## **Regulation D…what you need to know**

Regulation D or Reg. D is a government regulation, which among other things, defines transaction accounts and non-transaction accounts. Transaction accounts are allowed an unlimited amount of transactions on the account (i.e. checking (share draft) accounts). Reg. D places limitations on non-transaction accounts (i.e. savings (share) accounts, money market accounts, etc.). Cedar Point has defined our share accounts\* as non-transaction accounts.

The section of Reg. D causing the most confusion is the statement "a member is limited to six preauthorized or automatic withdrawals, telephone transfers, or transfers initiated by personal computer per month on non-transaction accounts." The regulation also states no more than three of the six can be by draft, debit card or similar order payable to a third party. Transactions counted against Reg. D limits

- Transfers from share account\* using PCU
- Transfers from share account\* using Teller24
- Transfers from share account\* made by calling an MSR

\*Share accounts are defined as non-transactional accounts and include suffixes 0, 3, 5, and 10-14

Transactions from draft accounts that count against Reg. D limits

• Any transaction which overdraws your share draft account causing us to use overdraft protection transfers from your share account

Transactions not counted against Reg. D limits

- Transaction by mail
- Transaction at an ATM machine
- Transaction at any of our Branch Offices
- Any deposit at any time

Following are some examples of Reg. D and non-Reg. D Transactions:

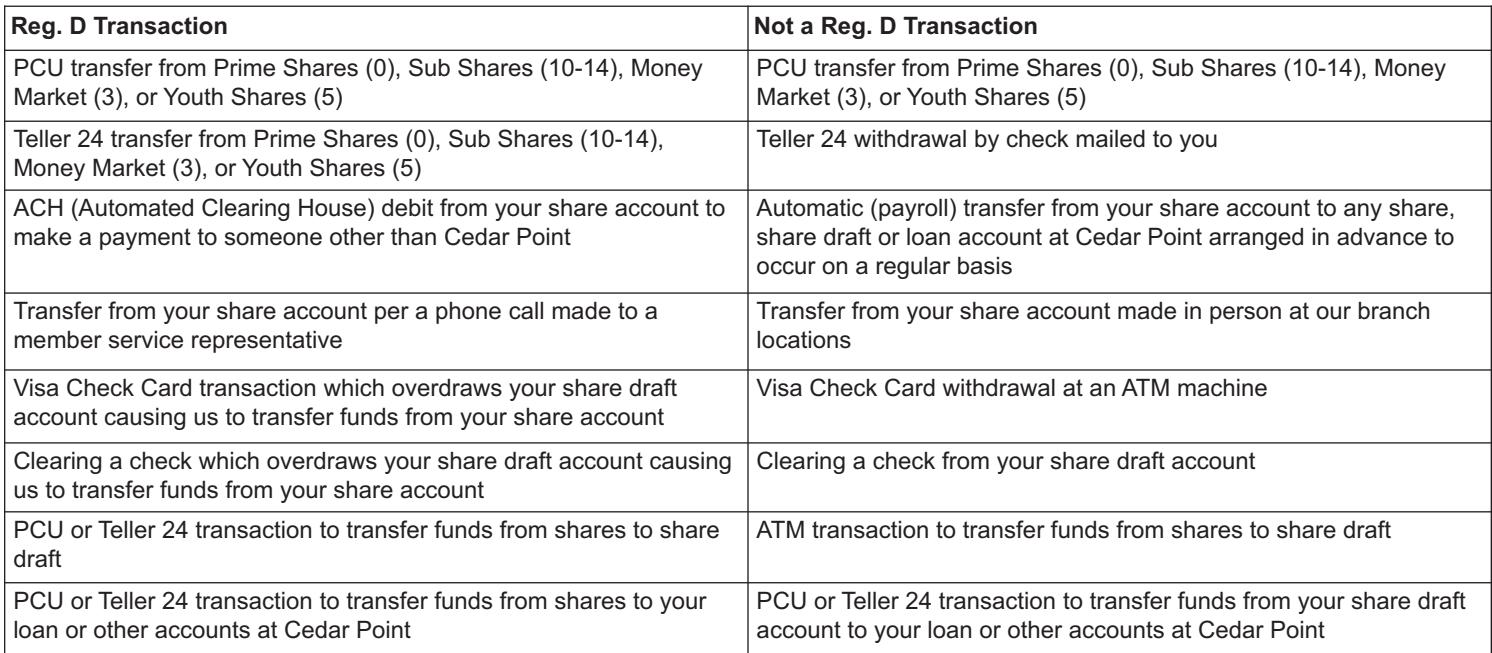

An easy way to remember:

*A Reg. D transaction is a withdrawal from a savings account that you could complete at home.* 

Once you exceed the Reg. D limits the following will apply:

On PCU and Teller 24\*

• You will get an error message that the Reg. D limit has been reached and the transaction will not be processed.

- When you call a Member Service Representative for your transfer\*
	- The MSR will receive a message that states "…transaction did NOT post successfully…will exceed allowable Reg D transfers" and the transaction will not post.

During a share draft or ACH post

• The item will be returned and a \$35.00 NSF fee charged.

During a debit card post

• Since we cannot return authorized debit card transactions, the item will post, however, you will be charged a \$35.00 overdraft fee.

\*These transactions can be completed at a Cedar Point Branch Office or any ATM.

You can check at any time how many Reg. D transactions you have had during the current month by contacting a member service representative or clicking on the "Transfer" button on your PCU.